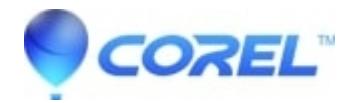

## **[Quelle adresse électronique devrais-je utiliser pour accéder à](http://kb.parallels.com/en/128309) [l?assistance technique lorsque je suis invité à saisir un code](http://kb.parallels.com/en/128309) [d?assistance ?](http://kb.parallels.com/en/128309)**

## • Corel Other

Lorsque vous tentez d?accéder au Service d?assistance en ligne, vous devez indiquer une adresse életronique et votre code d?assistance.

Si vous avez:

- 1. enregistré votre produit, entrez l?adresse que vous avez donnée à la page de connexion au formulaire d?enregistrement produit.
- 2. acheté un code d?assistance Priority, entrez l?adresse associée à votre compte corel.com.

Dans les deux cas, vous devriez recevoir un courriel de confirmation.

© 1985-2024 Corel. All rights reserved.